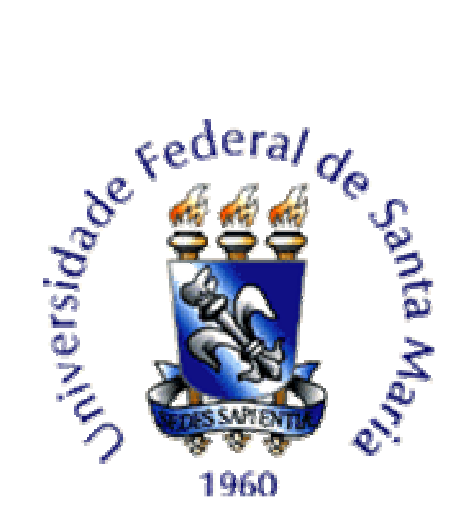

## **UNIVERSIDADE FEDERAL DE SANTA MARIA CENTRO DE CIÊNCIAS NATURAIS E EXATAS PROGRAMA DE PÓS-GRADUAÇÃO EM MATEMÁTICA**

# **A CONSTRUÇÃO DE SOLUÇÕES DE PROBLEMAS FINANCEIROS – SÉRIES FINANCEIRAS – USO DO CONCEITO E DA DEFINIÇÃO DE PROGRESSÃO GEOMÉTRICA PARA A DETERMINAÇÃO DA TAXA DA OPERAÇÃO**

**MONOGRAFIA DE ESPECIALIZAÇÃO** 

**Carla Bisognin** 

**Santa Maria, RS, Brasil 2006** 

# **A CONSTRUÇÃO DE SOLUÇÕES DE PROBLEMAS FINANCEIROS – SÉRIES FINANCEIRAS – USO DO CONCEITO E DA DEFINIÇÃO DE PROGRESSÃO GEOMÉTRICA PARA A DETERMINAÇÃO DA TAXA DA OPERAÇÃO**

**por** 

# **Carla Bisognin**

Monografia apresentada ao Curso de Especialização do Programa de Pós-Graduação em Matemática, Área de Concentração em Matemática, da Universidade Federal de Santa Maria (UFSM, RS), como requisito parcial para obtenção do grau de **Especialista em Matemática**.

**Orientador: Prof. José Zanella** 

**Santa Maria, RS, Brasil 2006** 

## **Universidade Federal de Santa Maria Centro de Ciências Naturais e Exatas Programa de Pós-Graduação em Matemática**

A Comissão Examinadora, abaixo assinada, aprova a Monografia de Especialização

# **A CONSTRUÇÃO DE SOLUÇÕES DE PROBLEMAS FINANCEIROS – SÉRIES FINANCEIRAS – USO DO CONCEITO E DA DEFINIÇÃO DE PROGRESSÃO GEOMÉTRICA PARA A DETERMINAÇÃO DA TAXA DA OPERAÇÃO**

elaborada por **Carla Bisognin** 

como requisito parcial para obtenção do grau de **Especialista em Matemática** 

# **COMISÃO EXAMINADORA:**

**José Zanella, Msc.**  (Presidente/Orientador)

**Atelmo Aloisio Bald, Msc.** (UFSM)

**Primo Manoel Brambilla**, **Msc.** (UFSM)

Santa Maria, 30 de novembro de 2006.

### **AGRADECIMENTOS**

Manifesto aqui a minha gratidão:

• à Deus que me deu forças para chegar ao caminho que escolhi;

• ao Professor José Zanella pela orientação segura e pelos oportunos e constantes conselhos, por sua disponibilidade, desprendimento e abnegação, estando sempre presente e contribuindo para que chegasse ao final de mais uma etapa;

• aos meus pais pelo seu apoio com palavras, gestos, força e incentivo para prosseguir;

• ao Programa de Pós-Graduação em Matemática, que propiciou a realização deste trabalho;

• aos professores que souberam, além de transmitir seus conhecimentos, transmitir suas experiencias e apoiar em minhas dificuldades;

• aos meus colegas, companheiros de todas as horas, que me ajudaram a criar um ambiente agradável e apropriado para estudo e pesquisa;

• aos meus irmãos, amigos e companheiros, a todos eles meu abraço e minha eterna gratidão;

• enfim, a todos aqueles que de alguma maneira, direta ou indiretamente, contribuíram para a efetivação de mais esta etapa de minha vida.

O meu muito obrigado!

### **RESUMO**

Monografia de Especialização Programa de Pós-Graduação em Matemática Universidade Federal de Santa Maria

### **A CONSTRUÇÃO DE SOLUÇÕES DE PROBLEMAS FINANCEIROS – SÉRIES FINANCEIRAS – USO DO CONCEITO E DA DEFINIÇÃO DE PROGRESSÃO GEOMÉTRICA PARA A DETERMINAÇÃO DA TAXA DA OPERAÇÃO**

AUTORA: CARLA BISOGNIN ORIENTADOR: JOSÉ ZANELLA Data e Local da Defesa: Santa Maria, 30 de novembro de 2006.

Este trabalho propõe-se a encaminhar soluções de problemas financeiros caracterizados por uma sucessão de valores monetários (pagamentos ou recebimentos), as Séries Financeiras, utilizando definições e conceitos de progressão geométrica. Conhecido o problema e identificado como uma série procede-se à construção da solução e apresentam-se explicações para as soluções usuais, inclusive aquelas que utilizam calculadoras financeiras e planilhas eletrônicas para uma solução rápida. Enquadram-se nesse tipo de problema os financiamentos de curto e longo prazo onde os valores das prestações são "constantes" e periódicas. Também são analisadas algumas variantes desses financiamentos considerando a existência de um pagamento como entrada e o prazo de início dos pagamentos iguais e periódicos – a carência. Utilizam-se tabelas e gráficos para melhor entendimento dos problemas e o fluxo de caixa como um recurso para explicar o conceito do valor relativo do dinheiro no tempo e para justificar que um empréstimo com prestações constantes é, na verdade, uma progressão geométrica. Por fim, apresentam-se diferentes encaminhamentos para a solução de problemas particulares e uma generalização para problemas similares utilizando-se soluções numéricas e métodos de uso corrente para tal finalidade.

Palavras-chave: ensino, matemática financeira; séries financeiras, fluxo de caixa

### **ABSTRACT**

Specialization Monograph Mathematics Graduate Program Universidade Federal de Santa Maria

### **THE CONSTRUCTION OF SOLUTIONS OF FINANCIAL PROBLEMS – FINANCIAL SERIES – USE OF THE CONCEPT OF THE DEFINITION OF GEOMETRIC PROGRESSION TO THE DETERMINATION OF THE TAX OF OPERATION**

AUTHOR: CARLA BISOGNIN SUPERVISOR: JOSÉ ZANELLA Place and Date of Presentation: Santa Maria, November, 30<sup>th</sup> 2006.

This paper has as aim to provide solutions for financial problems characterized by a succession of monetary values (payments or receipts), the Financial Series, using theory, definitions and concepts of geometric progression. Once the problem is known and identified as a series, it is followed by the construction of the solution, and explanations to the usual solutions, including those which use Financial Calculators and Electronic Tables for a faster solution, are presented. In this kind of problem there are the financings of short and long term in which the values of the installments are "constant" and periodic. Some variants of these financings are also analyzed, considering the existence of a deposit and the term for the beginning of the equal and periodic payments – the grace period. Tables and graphics are used for a better understanding of the problems, and the cash flow as a resource to explain the concept of relative value of money in time, and to justify that a loan with constant installments is, in fact, a geometric progression. Finally, different kinds of managing for the solution of particular problems and a generalization for similar problems using numeric solutions and methods of current use for such purpose are presented.

Keywords: teaching; financial mathematics; financial series, runnig cash

# **SUMÁRIO**

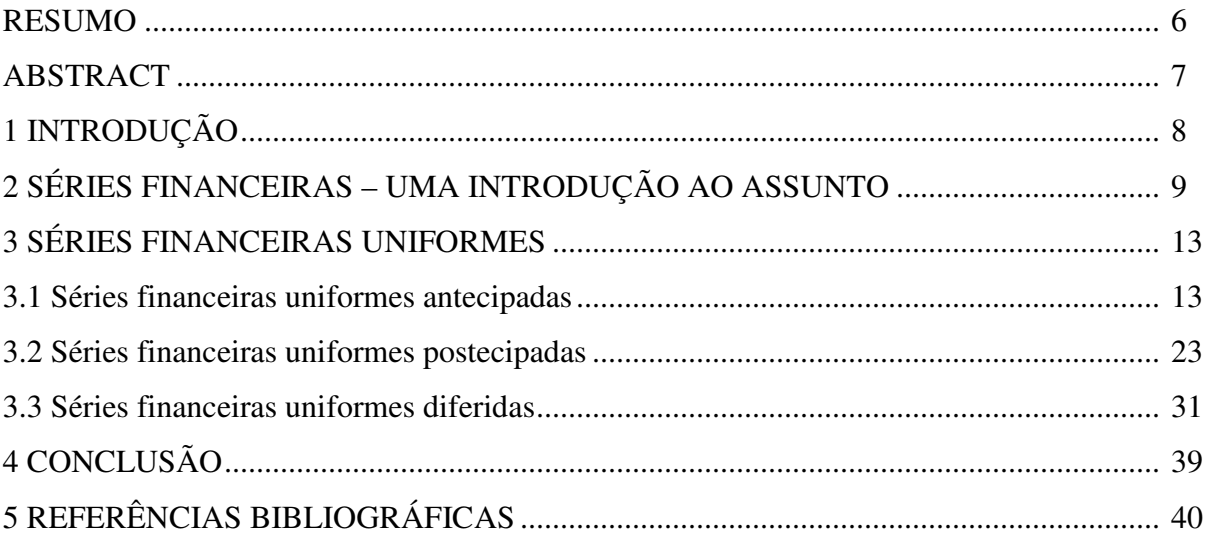

# **1 INTRODUÇÃO**

A bibliografia atual de ensino médio e cursos pré-vestibulares é escassa nos exemplos envolvendo *progressões geométricas* e, normalmente, parte de forma direta para a solução sem justificativa e explicações detalhadas. Não há praticidade na identificação e apresentação do conteúdo, o que torna difícil a sua compreensão.

Bongiovanni (1993, p. 336) apresenta a *progressão geométrica* através de exemplos como o jogo de xadrez, a população de uma cidade e usa o paradoxo de Aquiles e a tartaruga. Já Luiz Roberto Dante (1997, p. 140) cita como exemplo a produção mensal de uma indústria e o crescimento anual da população de um país. Augusto Cézar Morgado (2001, p. 20) inicia o assunto envolvendo apostas e acrescenta as taxas de crescimento.

Nos polígrafos de cursos pré-vestibulares a literatura é ainda mais escassa, limitandose a apresentar fórmulas e resolver problemas.

Exemplos mais próximos envolvendo valores monetários encontram-se no livro de Maria Helena Soares de Souza e Walter Spinelli (1996, p. 361). Trata-se de problemas de aumentos percentuais mensais sobre parcelas também mensais, porém, não se tratam exemplos de operações financeiras e sim de *operações comerciais*.

Na realidade poucos são os exemplos na bibliografia que se referem à matemática financeira. É intenção deste trabalho ampliar o número desses exemplos contribuindo para, além de auxiliar na fixação do conteúdo *progressão geométrica*, introduzir uma preocupação com as finanças e o seu correto entendimento, desenvolvendo o conteúdo matemático com precisão e respeitando a linguagem dos negócios.

# **2 SÉRIES FINANCEIRAS – UMA INTRODUÇÃO AO ASSUNTO**

Ao avaliarem-se as diferentes propostas de pagamento único, apresentado por uma loja para um produto que custa à vista R\$ 200,00, obtém-se o seguinte quadro:

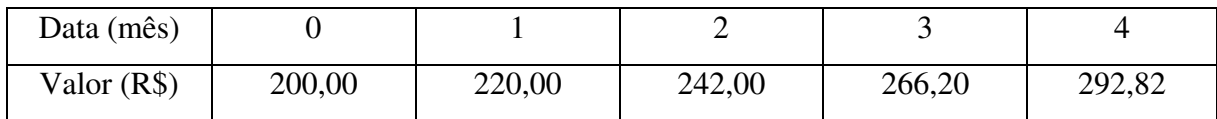

#### **Quadro 2.1 – Opções de pagamento**

Existe alguma relação entre esses valores?

A análise desse conjunto de valores a serem pagos à vista ou em 1, 2, 3 ou 4 meses, permite constatar que dividindo cada termo, a partir do segundo, pelo seu antecessor, obtémse sempre um valor constante 1,1, caracterizando uma relação que se repete, ou seja,

1,1 242,00  $1,1 \quad \frac{266,20}{242,22}$ 220,00  $1,1 \quad \frac{242,00}{220,00}$ 200,00  $\frac{220,00}{220,00} = 1,1$   $\frac{242,00}{220,00} = 1,1$   $\frac{266,20}{220,00} =$ , o que identifica a série como uma

progressão geométrica.

Tem-se que 1,1 = 1,0 + 0,10, representando um acréscimo de 10% a cada valor.

Assim, aplicando-se uma taxa de 10% sobre o valor do período anterior obtém-se a seguinte tabela de valores para os acréscimos (juros de cada período), sempre acumulado a partir da data zero.

Considerando *i* a taxa de acréscimo, tem-se:

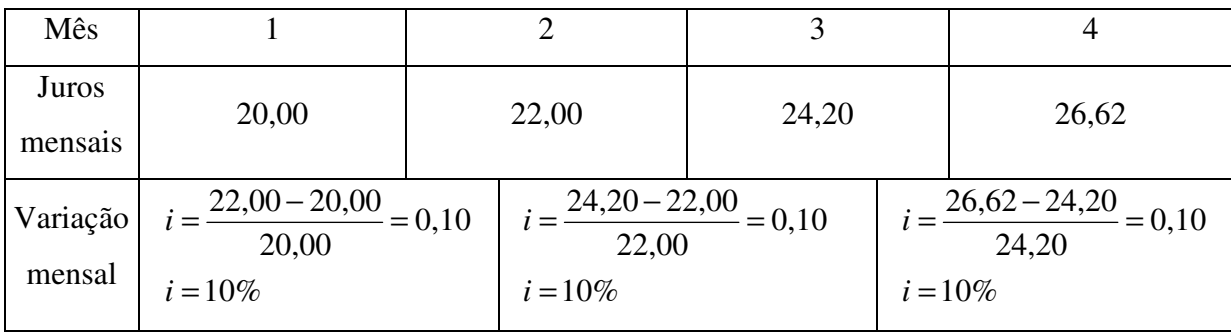

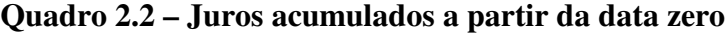

Ao construir-se esse quadro percebe-se que os valores acumulados dos juros estão em ordem crescente, a uma taxa de 10%, o que equivale a dizer que crescem a de razão (1+*i* ) ao mês.

Sejam *PV* o valor atual na data zero, *FV* o valor futuro e *i* a taxa da operação.

Como  $PV = 200$  e  $FV = PV + J$ , onde  $J = PV.i$ , pois *PV*  $i = \frac{J}{\Sigma}$ , então tem-se que: Final do  $1^\circ$  mês:  $FV(1) = 200 + 200 \times 0.10 = 200 (1 + 0.10) = 200 (1.10) = 220.00$ Final do  $2^{\circ}$  mês:  $FV(2) = 200 (1 + 0.10) + 200 (1 + 0.10) \times 0.10$  $FV(2) = 200 (1 + 0.10) (1 + 0.10) = 200 (1 + 0.10)^2$  $FV(2) = 200 (1 + 0.10)^2$  $FV(2) = 242,00$ Final do  $3^{\circ}$  mês:  $FV(3) = 200 (1 + 0.10)^{2} + 200 (1 + 0.10)^{2}$  x 0.10  $FV(3) = 200 (1 + 0.10)^{2} (1 + 0.10)$  $FV(3) = 200 (1 + 0.10)^3$  $FV(3) = 266,20$ Continuando o mesmo raciocínio para  $n = 10$  tem-se no final de 10 meses:  $FV(10) = 200 (1 + 0.10)^9 (1 + 0.10)$  $FV(10) = 200 (1 + 0.10)^{10}$  $FV(10) = 518,74$ Assim, generalizando para n meses, tem-se  $FV(n) = PV (1 + i)^{n-1} (1 + i)$  $FV(n) = PV (1 + i)^{n-1+1}$ 

$$
FV(n) = PV\left(1+i\right)^{n} \tag{1}
$$

Essas modalidades de pagamento ao longo do tempo podem ser representadas graficamente num sistema cartesiano em função do tempo de aplicação, observando-se, neste caso, um comportamento exponencial.

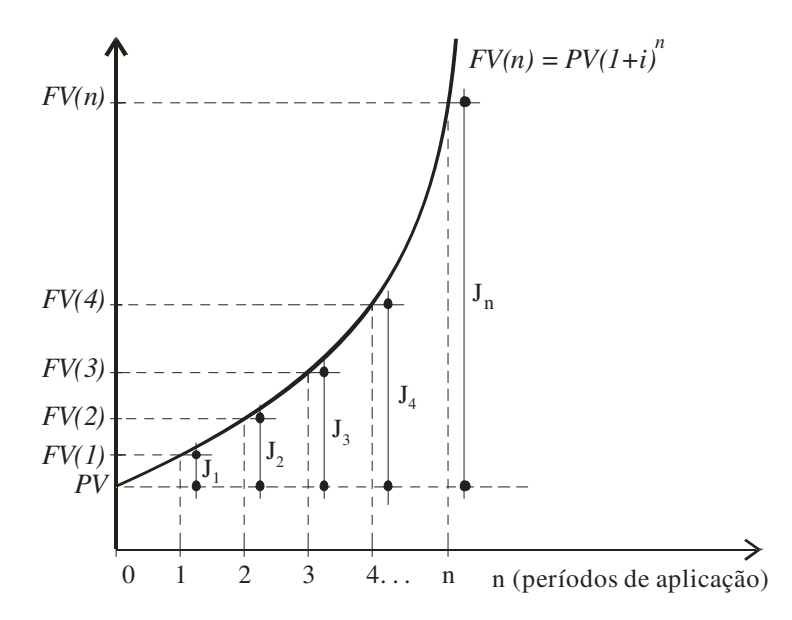

**Figura 2.1 – Representação Cartesiana (juros e montante)** 

No regime de juros compostos o valor futuro obtido a cada período é calculado com base no valor do período anterior. Portanto, o juro composto é um sistema de juro sobre juro, o que ocorre num grande número de operações financeiras.

A representação a seguir é uma outra forma de visualização, permitindo observar o comportamento dos juros, bem como do valor futuro, evidenciando também o caráter constante do capital.

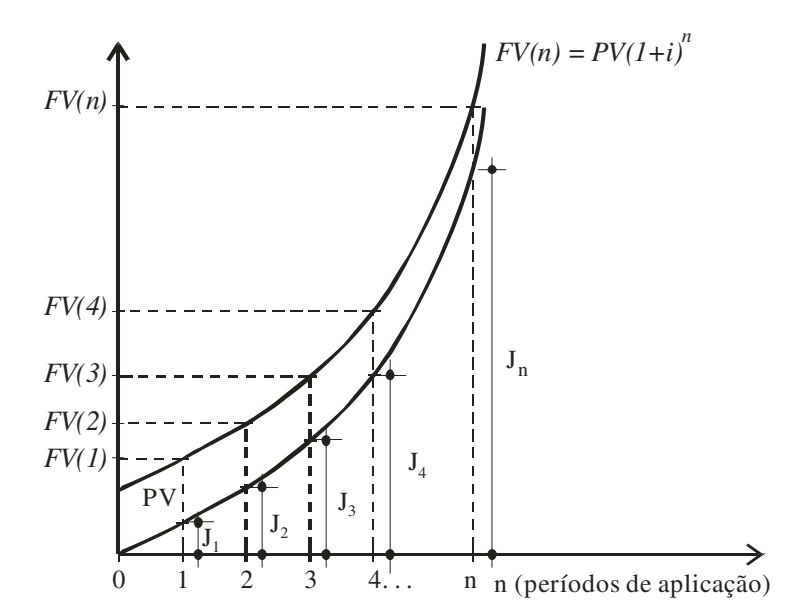

**Figura 2.2 – Representação Cartesiana (juros, capital e montante)** 

Observa-se que os juros aumentam a cada período, ou seja,  $J_1 < J_2 < J_3 < ... < J_n$ , sendo seus valores, em ordem crescente, para o exemplo em questão: 20,00; 22,00; 24,00; 26,62;...

No regime de juros compostos, um capital *PV* aplicado a uma taxa *i* de juros, transforma-se em *n* períodos de tempo em um montante *FV(n)*.

Como foi visto acima,  $FV(n)$  é uma progressão geométrica de razão  $q = (1 + i)e$ , portanto,

 $FV(1) = PV(1 + i)$  $FV(2) = FV(1)(1 + i) = PV(1 + i)(1 + i) = PV(1 + i)^2$  $FV(3) = FV(2) (1 + i) = PV (1 + i)^{2} (1 + i) = PV (1 + i)^{3}$ Generalizando para *n* termos, tem-se:  $FV(n) = PV (1 + i)^{n-1} (1 + i)$  $FV(n) = PV (1 + i)^{n-1+1}$  $FV(n) = PV (1 + i)^{n}$ 

onde *FV(n)* é o *n*-ésimo termo da progressão geométrica, *PV* é o primeiro termo, 1 + *i* é a razão e *n* é o número de termos.

# **3 SÉRIES FINANCEIRAS UNIFORMES**

Bastante comuns no mercado, os financiamentos que prevêem diversos pagamentos, todos de igual valor e distribuídos ao longo do tempo, por suas características podem ser qualificados com séries financeiras que, por sua vez, podem ser classificados em:

- Séries financeiras uniformes antecipadas
- Séries financeiras uniformes postecipadas
- Séries financeiras uniformes diferidas

#### **3.1 Séries financeiras uniformes antecipadas**

Estas formas de financiamento caracterizam-se por exigirem pagamentos iguais, periódicos e consecutivos, sendo o primeiro de entrada.

### *Problema 1*

Pesquisando preços de televisores coloridos da marca Philips de 14 polegadas, encontrou-se as seguintes modalidades de pagamento: "R\$ 399,00 à vista, ou a prazo em 13 vezes mensais de R\$ 39,90, sendo uma de entrada e mais 12 vezes de igual valor".

Construindo-se o fluxo de caixa referente a presente operação, tem-se:

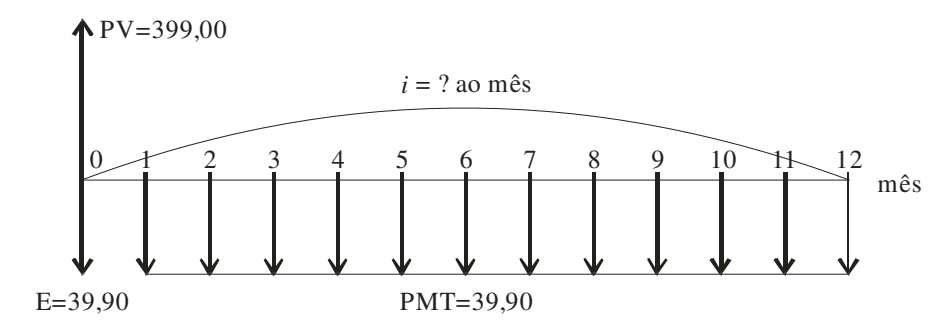

**Figura 3.1 – Fluxo de caixa do problema 1** 

O conceito de equivalência de capitais nos diz que em determinada data o *fluxo das entradas deve ser igual ao fluxo das saídas,* assim, considerando a data zero, tem-se:

$$
399 = \frac{39,90}{(1+i)^0} + \frac{39,90}{(1+i)^1} + \frac{39,90}{(1+i)^2} + \frac{39,90}{(1+i)^3} + \dots + \frac{39,90}{(1+i)^{12}}
$$

$$
399 = 39,90 + \frac{39,90}{(1+i)^1} + \frac{39,90}{(1+i)^2} + \frac{39,90}{(1+i)^3} + \dots + \frac{39,90}{(1+i)^{12}}
$$

$$
399 = 39,90\left[1 + \frac{1}{(1+i)^{1}} + \frac{1}{(1+i)^{2}} + \frac{1}{(1+i)^{3}} + \dots + \frac{1}{(1+i)^{12}}\right]
$$
  
\n
$$
\frac{399}{39,90} = \left[1 + \frac{1}{(1+i)^{1}} + \frac{1}{(1+i)^{2}} + \frac{1}{(1+i)^{3}} + \dots + \frac{1}{(1+i)^{12}}\right]
$$
  
\n
$$
\frac{399}{39,90} - 1 = \left[\frac{1}{(1+i)^{1}} + \frac{1}{(1+i)^{2}} + \frac{1}{(1+i)^{3}} + \dots + \frac{1}{(1+i)^{12}}\right]
$$
  
\n
$$
10 - 1 = \left[\frac{1}{(1+i)^{1}} + \frac{1}{(1+i)^{2}} + \frac{1}{(1+i)^{3}} + \dots + \frac{1}{(1+i)^{12}}\right]
$$
  
\n
$$
9 = \left[\frac{1}{(1+i)^{1}} + \frac{1}{(1+i)^{2}} + \frac{1}{(1+i)^{3}} + \dots + \frac{1}{(1+i)^{12}}\right]
$$

Observe-se que entre os colchetes tem-se a soma dos doze termos de uma progressão geométrica de razão *q* =  $1 + i$  $\frac{1}{\cdots}$ , onde  $a_1 =$  $1 + i$  $\frac{1}{1+i}$  é o *primeiro termo* e  $a_n = \frac{1}{(1+i)^{12}}$  $+i$ o *último* 

*termo.* 

Considerando-se que a soma dos termos de uma progressão geométrica é dado por:

$$
S_n = \frac{a_1 - a_n \cdot q}{1 - q}, \quad \text{tem-se}
$$
\n
$$
S_n = \frac{\frac{1}{(1+i)} - \frac{1}{(1+i)^{12}} \cdot \frac{1}{(1+i)}}{1 - \frac{1}{(1+i)}}
$$
\n
$$
S_n = \frac{\frac{1}{(1+i)} - \frac{1}{(1+i)^{13}}}{\frac{(1+i)-1}{(1+i)^{13}}}
$$
\n
$$
S_n = \frac{(1+i)^{12} - 1}{(1+i)^{13}} \cdot \frac{(1+i)}{i}
$$
\n
$$
S_n = \frac{(1+i)^{12} - 1}{i(1+i)^{12}}
$$

Assim, para o problema 1 tem-se a seguinte equação:

$$
9 = \frac{(1+i)^{12} - 1}{i(1+i)^{12}}\tag{2}
$$

A dificuldade que surge, neste caso, é a determinação de uma solução algébrica, tendo em vista o elevado grau da equação.

#### 3.1.1 Métodos de resolução da equação (2)

Alguns métodos são indicados para a resolução da equação e encaminhadas as suas soluções.

A seguir, apresentam-se alguns métodos de solução deste problema, sendo alguns de maior e outros de menor complexidade, todos porém levando ao resultado com níveis aceitáveis de precisão. O método da interpolação linear é de cálculos relativamente simples, mas que pode exigir um grande número de interpolações até chegar a um nível aceitável de precisão. O método de Newton apresenta a mesma característica, podendo apresentar uma função cuja derivação pode ser complicada. Já os métodos "eletrônicos", isto é, aqueles implementados através de calculadoras financeiras ou planilhas eletrônicas, são de relativa simplicidade. Uma limitação apresenta o método direto ou solução particular da calculadora HP-12C, tendo em vista que o mesmo pode ser aplicado somente no caso de séries financeiras uniformes e antecipadas.

#### 3.1.1.1 Método da interpolação linear

Inicialmente escreve-se a equação

$$
\Delta PV(i) = 9 - \left[ \frac{(1+i)^{12} - 1}{i(1+i)^{12}} \right]
$$
 (3)

Quando *i* é tal que )*PV(i)* = 0, este *i* é a solução da equação e, portanto, a taxa envolvida na operação, ou seja, quando *i* for tal que, substituído na equação (3), resultar válida a sentença, tem-se que *i* é a taxa de juros procurada.

Na escolha das taxas para a aplicação na equação (3), deve-se ter o cuidado de selecionar taxas com valores inteiros, variando unitariamente, no sentido de facilitar a execução dos cálculos. Assim sendo, seja

$$
i = 4\% \Rightarrow PV(4\%) = 9 - \left[ \frac{(1,04)^{12} - 1}{0,04(1,04)^{12}} \right] = -0,3851
$$

$$
i = 5\% \Rightarrow \text{)}PV(5\%) = 9 - \left[\frac{(1,05)^{12} - 1}{0,05(1,05)^{12}}\right] = 0,1367
$$

Como se tem valores para )*PV(i)* cujos sinais são diferentes, a taxa *i* estará entre 4 e 5%. Desta forma

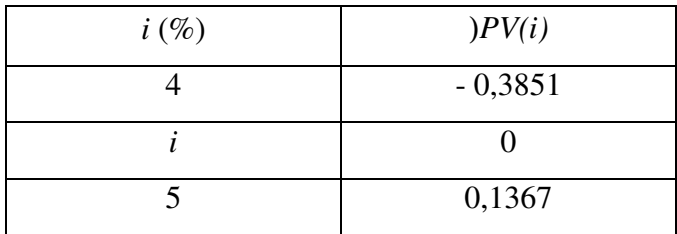

Colocando-se os valores encontrados no gráfico a seguir, tem-se:

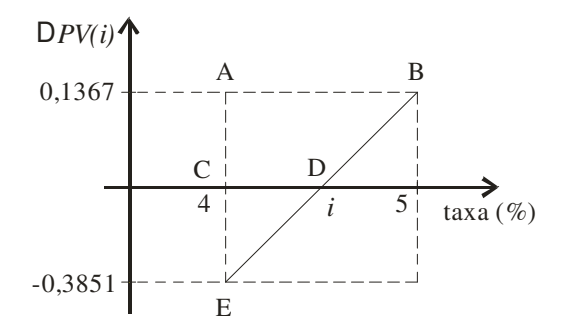

**Figura 3.2 – Esquema gráfico da interpolação linear**

Analisando o gráfico, observam-se dois triângulos. Fazendo a semelhança entre eles encontrar-se-á *i* . De fato,

$$
\frac{i-4}{5-4} = \frac{0 - (-0.3851)}{0.1367 - (-0.3851)}
$$
  
\n
$$
i - 4 = \frac{0.3851}{0.5218}
$$
  
\n
$$
i = 0.73 + 4
$$
  
\n
$$
i = 4.73
$$
  
\n
$$
Logo \quad i = 4.73\%
$$

4

Como os dados utilizados referem-se a taxas mensais, a interpolação fornece a taxa de 4,73% ao mês.

A expressão geral para a taxa *i* que será resolvida por interpolação linear é a seguinte:

$$
\Delta PV(i) = \left[ \frac{PV - PMT}{PMT} \right] - \left[ \frac{\left(1+i\right)^{n-1} - 1}{i\left(1+i\right)^{n-1}} \right] \tag{4}
$$

Como a taxa *i* de juros encontrada é de 4,73% ao mês, substituindo *i* em (4) tem-se:

$$
\Delta(i) = \left[\frac{399 - 39,90}{39,90}\right] - \left[\frac{(1 + 0,0473)^{13-1} - 1}{0,0473(1 + 0,0473)^{13-1}}\right]
$$

$$
\Delta PV(i) = 9 - \left[\frac{(1,0473)^{12} - 1}{0,0473(1,0473)^{12}}\right]
$$

$$
\Delta PV(i) = 9 - \frac{0,741218378}{0,082359629}
$$

$$
\Delta PV(i) = 9 - 8,99977801
$$

$$
\Delta PV(i) = 0
$$

O que torna válida a sentença e confirma a solução.

Generalizando o caso da compra a prazo para *n* prestações mensais iguais, inclusive a entrada tem-se:

$$
PV = PMT \left[ \frac{1}{(1+i)^0} + \frac{1}{(1+i)^1} + \frac{1}{(1+i)^2} + \frac{1}{(1+i)^3} + \dots + \frac{1}{(1+i)^{n-1}} \right]
$$
  

$$
\frac{PV}{PMT} = \left[ 1 + \frac{1}{(1+i)^1} + \frac{1}{(1+i)^2} + \frac{1}{(1+i)^3} + \dots + \frac{1}{(1+i)^{n-1}} \right]
$$
  

$$
\frac{PV}{PMT} - 1 = \left[ \frac{1}{(1+i)^1} + \frac{1}{(1+i)^2} + \frac{1}{(1+i)^3} + \dots + \frac{1}{(1+i)^{n-1}} \right]
$$

Entre os colchetes tem-se novamente a soma dos termos de uma progressão geométrica cuja razão vale  $(1 + i)$ 1  $+i$ .

Concluindo o raciocínio vem que:

$$
\frac{PV}{PMT} - 1 = \left[ \frac{\frac{1}{(1+i)} - \frac{1}{(1+i)^{n-1}} \cdot \frac{1}{(1+i)}}{1 - \frac{1}{(1+i)}} \right]
$$

$$
\frac{PV}{PMT} - 1 = \left[ \frac{\frac{1}{(1+i)} - \frac{1}{(1+i)^n}}{1 - \frac{1}{(1+i)}} \right]
$$

$$
\frac{PV}{PMT} - 1 = \left[ \frac{(1+i)^{n-1} - 1}{(1+i)^n} \cdot \frac{(1+i)}{1+i-1} \right]
$$
  
\n
$$
\frac{PV}{PMT} - 1 = \left[ \frac{(1+i)^{n-1} - 1}{i(1+i)^{n-1}} \right],
$$
 (5)

onde *n* é o número de prestações iguais.

Uma vez que *i* apresenta-se de forma que é impossível explicitar o seu valor parte-se para a solução por um processo numérico, uma vez que não é possível determinar *i* para valores elevados.

#### 3.1.1.2 Método de Newton

O método de Newton consiste em, primeiramente, partindo de uma taxa inicial *i* e um intervalo de erro ε, fazendo-se em seguida o refinamento, que consiste em melhorar as aproximações iniciais sucessivamente, até se obter uma aproximação para a taxa, dentro da precisão ε prefixada.

O método de Newton fornece apenas uma aproximação para a solução exata que pode ser obtida a partir de um valor inicial *i0*. . Após constrói-se uma seqüência *i0*, *i1*, *i2*,... que deve convergir para a solução *i*. Efetua-se determinados testes que permitem verificar se foi atingido um resultado próximo o suficiente do resultado esperado (avaliação através de ε).

Seja a equação 
$$
\frac{PV}{PMT} - 1 = \left[ \frac{(1+i)^{n-1} - 1}{i(1+i)^{n-1}} \right]
$$
onde se deseja determinar *i* pelo *método de*

*Newton*. Este método consiste em atribuir um valor inicial para *i*, derivar a função e escolher um intervalo para ε.

Ao atribuir-se um valor a *io*,acha-se *i1* da seguinte forma:

$$
i_1 = i_0 - \frac{f(i_0)}{f(i_0)}
$$

Se  $|i_1 - i_0 \rangle \ll \varepsilon$ , onde  $\varepsilon$  é um valor escolhido, então ok!

E assim sucessivamente até um *ik*. Sendo

$$
i_k = i_{k-1} - \frac{f(i_{k-1})}{f'(i_{k-1})}.
$$

Seja a função 
$$
\frac{PV}{PMT} - 1 = \left[ \frac{(1+i)^{n-1} - 1}{i(1+i)^{n-1}} \right]
$$
, como  $\frac{PV}{PMT}$  e  $n-1$  neste caso são

constantes a sentença se comporta da seguinte forma para o *problema 1*:

$$
10-1 = \left[\frac{(1+i)^{13-1} - 1}{i(1+i)^{13-1}}\right].
$$
 Assim,  

$$
f(i) = \left[\frac{(1+i)^{12} - 1}{i(1+i)^{12}}\right] - 9
$$

$$
f(i) = \left[\frac{(1+i)^{12}}{i(1+i)^{12}} - \frac{1}{i(1+i)^{12}}\right] - 9
$$

$$
f(i) = \frac{1}{i} - \frac{1}{i(1+i)^{12}} - 9
$$

Derivando a  $f(i)$  tem-se:

$$
f'(i) = \left[ \frac{(1) \cdot (i) - (1) \cdot (i)}{i^2} \right] - \left[ \frac{(1) \cdot i(1+i)^{12} - (1) \cdot (i(1+i)^{12})}{[i(1+i)^{12}]^2} \right]
$$
  
\n
$$
f'(i) = -\frac{1}{i^2} - \left[ -\frac{(i) \cdot (1+i)^{12} + (i) \cdot ((1+i)^{12})}{[i(1+i)^{12}]^2} \right]
$$
  
\n
$$
f'(i) = -\frac{1}{i^2} + \frac{(1+i)^{12} + 12i(1+i)^{11}}{i^2(1+i)^{24}}
$$
  
\n
$$
f'(i) = \frac{-(1+i)^{24} + (1+i)^{12} + 12i(1+i)^{11}}{i^2(1+i)^{24}}
$$
  
\n
$$
f'(i) = \frac{(1+i)^{11}[-(1+i)^{13} + (1+i) + 12i]}{i^2(1+i)^{11}(1+i)^{13}}
$$
  
\n
$$
f'(i) = \frac{-(1+i)^{13} + 13i + 1}{i^2(1+i)^{13}i}
$$

Encontrada a derivada da função pode-se encontrar *i* através do processo numérico pelo método de Newton.

Parte-se de um valor inicial para *i* e um intervalo de erro para ε, que no caso de um problema financeiro, pode-se trabalhar com  $\varepsilon = 0.001$ .

Seja  $i = 1\% = 0.01$  e  $\varepsilon = 0.001$ . Assim,

$$
i_1 = i_0 - \frac{f(i_0)}{f'(i_0)}
$$

*i*<sub>1</sub> = 0,01-
$$
\frac{f(0,01)}{f'(0,01)}
$$
  
\n*i*<sub>1</sub> = 0,01- $\frac{2,26287}{-73,54545}$   
\n*i*<sub>1</sub> = 0,01+0,03076  
\n*i*<sub>1</sub> = 0,04076  
\n*i*<sub>1</sub> − *i*<sub>0</sub> |=0,04076-0,01 |= 0,0307 > ε. Então, parte-se para a determinação de *i*<sub>2</sub>:  
\n*i*<sub>2</sub> = 0,04076- $\frac{f(0,04076)}{f'(0,04076)}$   
\n*i*<sub>2</sub> = 0,04076- $\frac{0,34406}{-54,15053}$   
\n*i*<sub>2</sub> = 0,04076+0,00635  
\n*i*<sub>2</sub> = 0,04711  
\n*i*<sub>2</sub> − *i*<sub>1</sub> |=0,04711-0,04076 |= 0,00635 > ε. Então, parte-se para a determinação de *i*<sub>3</sub>:  
\n*i*<sub>3</sub> = 0,04711- $\frac{f(0,04711)}{f'(0,04711)}$   
\n*i*<sub>3</sub> = 0,04711- $\frac{0,00952}{-51,45522}$   
\n*i*<sub>3</sub> = 0,04711+0,00018  
\n*i*<sub>3</sub> = 0,04729  
\n*i*<sub>4</sub> − *i*<sub>2</sub> |=0,04729-0,04711 |= 0,00018 < ε. Ok!

Logo a taxa de juros encontrada é 4,73% am.

*Isso significa dizer que a proposta de R\$ 399,00 à vista equivale à proposta de 13 prestações mensais de R\$ 39,90, sendo uma de entrada, a uma taxa de 4,73% ao mês.* 

#### 3.1.1.3 Métodos da calculadora financeira HP-12C

Existem no mercado diversas marcas de calculadoras eletrônicas previamente programadas para a solução dos problemas mais freqüentes de análise financeira. Um desses problemas, a determinação da taxa, tem sua solução através de dois métodos chamados *método direto ou solução particular* e *método da taxa interna de retorno (TIR) ou solução geral*.

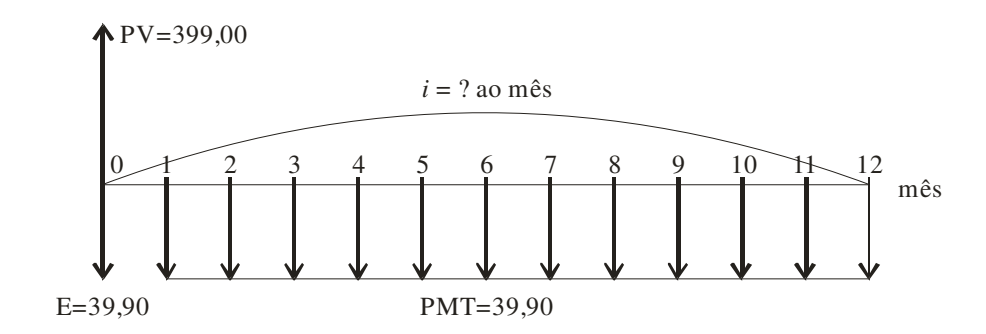

#### **Figura 3.3 – Fluxo de caixa do problema 1**

#### • *Método direto ou solução particular*

O fluxo de caixa do problema 1 (compra com entrada), novamente apresentado como figura 3.3, permite dizer que trata-se de uma série financeira uniforme e antecipada, que possui solução direta pela calculadora financeira HP-12C, bastando para isso utilizar-se os registradores (funções) <*PV*>, <*PMT*>, <*n*> e <*i*>, identificando a série antecipada com os comando <*g*> e <*BEG*>. Esta solução é aplicável somente para uma série financeira uniforme antecipada portanto, é uma solução particular deste tipo de série.

Utilizando-se as funções financeiras básicas da HP-12C encontra-se a taxa com a utilização do registrador <*i*>, digitadas na seguinte seqüência:

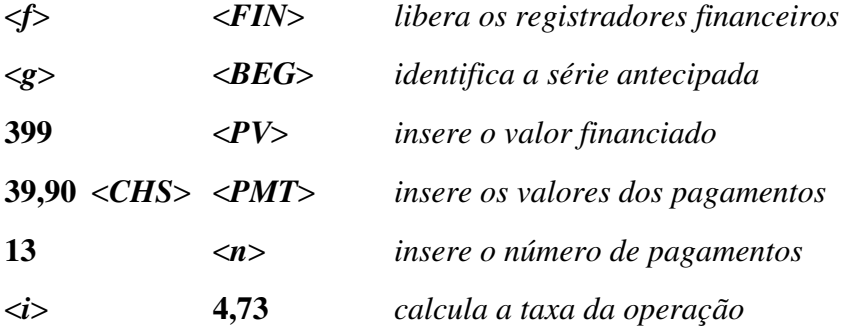

Como a unidade utilizada para o prazo foi mês, a solução encontrada é 4,73% ao mês.

• *Método da taxa interna de retorno (TIR) ou solução geral* 

Esta solução utiliza outra função financeira básica da HP-12C, identificada por <*f*> <*IRR>*. Os dados são inseridos conforme o fluxo de caixa, a partir da data zero, e tendo-se o cuidado que apenas um valor por data pode ser inserido e que é necessário observar o sinal, se positivo ou negativo. Utilizando-se as funções básicas da HP-12C encontra-se a taxa com utilização da função <*f*> e <*IRR*>, que é a taxa interna de retorno (*TIR*)

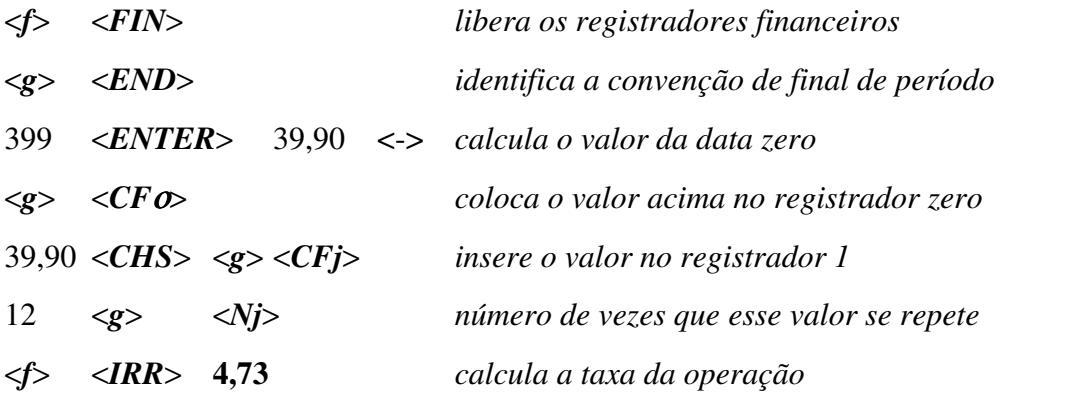

Como a unidade utilizada para o prazo foi mês, a solução encontrada é 4,73% ao mês.

### 3.1.1.4 Método da planilha Excel

Com a utilização da função financeira <*TIR*> (taxa interna de retorno) e os dados dispostos na forma de coluna ou linha, determina-se a taxa de operação.

| <b>R</b><br>Microsoft Excel - Pasta1 |                                                                                                    |                   |                |   |   |   |  |  |  |  |  |
|--------------------------------------|----------------------------------------------------------------------------------------------------|-------------------|----------------|---|---|---|--|--|--|--|--|
| 图                                    | Arquivo<br>Editar Exibir<br>Inserir <u>F</u> ormatar                                                                     | Ferramentas Dados | Janela Ajuda   |   |   |   |  |  |  |  |  |
|                                      | ▼12 ▼    N    / S    ≣    ≣   国   [ [ ]  [ [ ]  写 € % <sub>000</sub> 協 # ¦¦  仁   字   三 下 <mark>③ + △</mark> + 、<br>Arial |                   |                |   |   |   |  |  |  |  |  |
|                                      | D 2 B 3 H 3 B & V & B B · √ r · r · B Σ · B 4 }  U 4 100% · 2 .                                                          |                   |                |   |   |   |  |  |  |  |  |
|                                      |                                                                                                    |                   |                |   |   |   |  |  |  |  |  |
|                                      | <b>B19</b><br>$f_{\star}$ =TIR(B5:B17)<br>А                                                                              | B                 | $\overline{c}$ | D | E | F |  |  |  |  |  |
|                                      |                                                                                                    |                   |                |   |   |   |  |  |  |  |  |
| 1                                    | VALOR À VISTA                                                                                                    | 399,00            |                |   |   |   |  |  |  |  |  |
| 2                                    | VALOR DA ENTRADA                                                                                                    | 39,90             |                |   |   |   |  |  |  |  |  |
| 3                                    | VALOR DAS PRESTAÇÕES                                                                                                    | 39,90             |                |   |   |   |  |  |  |  |  |
| 4                                    | NÚMERO DE PRESTAÇÕES                                                                                                    | 12,00             |                |   |   |   |  |  |  |  |  |
| 5                                    | valor financiado (PV - entrada)                                                                                          | 359,10            |                |   |   |   |  |  |  |  |  |
| 6                                    | pagamento 1                                                                                                    | $-39,90$          |                |   |   |   |  |  |  |  |  |
| 7                                    | pagamento 2                                                                                                    | $-39,90$          |                |   |   |   |  |  |  |  |  |
| 8                                    | pagamento 3                                                                                                    | $-39,90$          |                |   |   |   |  |  |  |  |  |
| 9                                    | pagamento 4                                                                                                    | $-39,90$          |                |   |   |   |  |  |  |  |  |
| 10                                   | pagamento 5                                                                                                    | $-39,90$          |                |   |   |   |  |  |  |  |  |
| 11                                   | pagamento 6                                                                                                    | $-39,90$          |                |   |   |   |  |  |  |  |  |
| 12 <sup>°</sup>                      | pagamento 7                                                                                                    | $-39,90$          |                |   |   |   |  |  |  |  |  |
| 13                                   | pagamento 8                                                                                                    | $-39,90$          |                |   |   |   |  |  |  |  |  |
| 14                                   | pagamento 9                                                                                                    | $-39,90$          |                |   |   |   |  |  |  |  |  |
| 15 <sub>15</sub>                     | pagamento 10                                                                                                    | $-39,90$          |                |   |   |   |  |  |  |  |  |
|                                      | 16 pagamento 11                                                                                                    | $-39,90$          |                |   |   |   |  |  |  |  |  |
| 17                                   | pagamento 12                                                                                                    | $-39,90$          |                |   |   |   |  |  |  |  |  |
| 18                                   |                                                                                                    |                   |                |   |   |   |  |  |  |  |  |
| 19 <sup>°</sup>                      | <b>TAXA DA OPERAÇÃO</b>                                                                                                  | 4,73%             |                |   |   |   |  |  |  |  |  |
| 20                                   |                                                                                                    |                   |                |   |   |   |  |  |  |  |  |

**Figura 3.4 – Planilha Excel para cálculo da TIR** 

Como a unidade utilizada para o prazo foi mês, a solução encontrada é 4,73% ao mês.

#### **3.2 Séries financeiras uniformes postecipadas**

Estas formas de financiamento caracterizam-se por exigirem pagamentos iguais, periódicos e consecutivos, iniciando o primeiro um período de tempo após a compra.

#### *Problema 2*

Pesquisando preços de televisores coloridos da marca Philips de 14 polegadas, encontrou-se as seguintes modalidades de pagamento: "R\$ 399,00 à vista, ou a prazo em 13 vezes mensais de R\$ 39, 90, sem entrada, com o primeiro pagamento um mês após a compra".

Construindo-se o fluxo de caixa referente a presente operação, tem-se:

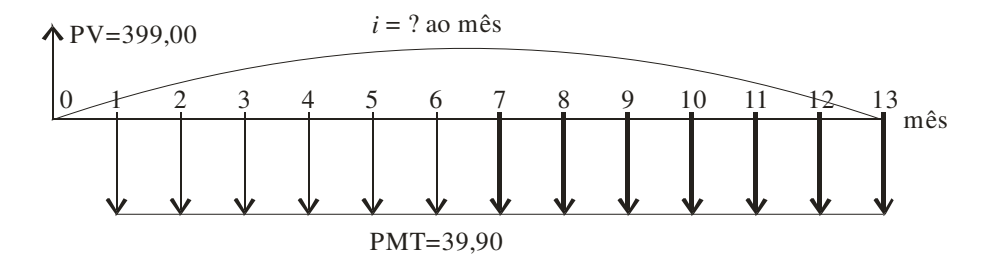

**Figura 3.5 – Fluxo de caixa do problema 2** 

O conceito de equivalência de capitais nos diz que em determinada data o *fluxo das entradas deve ser igual ao fluxo das saídas,* assim, considerando a data zero, tem-se:

$$
399 = \left[ \frac{39,90}{(1+i)^{1}} + \frac{39,90}{(1+i)^{2}} + \frac{39,90}{(1+i)^{3}} + \dots + \frac{39,90}{(1+i)^{13}} \right]
$$
  

$$
399 = 39,90 \left[ \frac{1}{(1+i)^{1}} + \frac{1}{(1+i)^{2}} + \frac{1}{(1+i)^{3}} + \dots + \frac{1}{(1+i)^{13}} \right]
$$
  

$$
\frac{399}{39,90} = \left[ \frac{1}{(1+i)^{1}} + \frac{1}{(1+i)^{2}} + \frac{1}{(1+i)^{3}} + \dots + \frac{1}{(1+i)^{13}} \right]
$$

Observe-se que entre os colchetes tem-se a soma dos treze termos de uma progressão geométrica de razão *q* =  $(1+i)$ 1  $+i$ , onde  $a_1 =$  $(1+i)$ 1  $\frac{1}{(1+i)}$  é o *primeiro termo* e  $a_n = \frac{1}{(1+i)^{13}}$ *i a* +  $=\frac{1}{(4-1)^3}$  o *último* 

*termo.* 

Substituindo na expressão da soma dos termos de uma progressão geométrica tem-se:

$$
\frac{399}{39,90} = \left[ \frac{\frac{1}{(1+i)} - \frac{1}{(1+i)^{13}} \cdot \frac{1}{(1+i)}}{1 - \frac{1}{(1+i)}} \right]
$$

$$
10 = \left[ \frac{\frac{1}{(1+i)} - \frac{1}{(1+i)^{14}}}{\frac{1+i-1}{1+i}} \right]
$$

$$
10 = \left[ \frac{\frac{(1+i)^{13} - 1}{(1+i)^{14}}}{\frac{1}{(1+i)^{14}}}\right]
$$

$$
10 = \left[ \frac{(1+i)^{13} - 1}{(1+i)^{14}} \cdot \frac{(1+i)}{i} \right]
$$

Assim, para o problema 2 tem-se a seguinte equação:

$$
10 = \left[ \frac{(1+i)^{13} - 1}{i(1+i)^{13}} \right] \tag{6}
$$

cuja solução pode ser considerada complexa dado ao elevado grau.

#### 3.2.1 Métodos de resolução da equação (6)

Alguns métodos são indicados para a resolução desta equação e encaminhadas as suas soluções.

A seguir, apresenta-se alguns métodos de solução deste problema, sendo alguns de maior e outros de menor complexidade e/ou praticidade, todos porém levando ao resultado com níveis aceitáveis de precisão. O método da interpolação linear é de cálculos relativamente simples, mas que pode exigir um grande número de interpolações até chegar a um nível aceitável de precisão. O método de Newton apresenta a mesma característica, podendo apresentar uma função cuja derivação pode ser complicada. Já os métodos "eletrônicos", isto é, aqueles implementados através de calculadoras financeiras ou planilhas eletrônicas, são de relativa simplicidade. Uma limitação apresenta o método direto ou solução particular da calculadora HP-12C, tendo em vista que o mesmo pode ser aplicado somente no caso de séries financeiras uniformes e antecipadas.

#### 3.2.1.1 Método da interpolação linear

Inicialmente escreve-se a equação

$$
\Delta PV(i) = 10 - \left[ \frac{(1+i)^{13} - 1}{i(1+i)^{13}} \right].
$$
 (7)

Utilizando-se a teoria apresentada em 3.1.1.1, determina-se:

$$
i = 3\% \Rightarrow \text{)}PV(3\%) = 10 - \left[ \frac{(1,03)^{13} - 1}{0,03(1,03)^{13}} \right] = -0,6349
$$
\n
$$
i = 4\% \Rightarrow \text{)}PV(4\%) = 10 - \left[ \frac{(1,04)^{13} - 1}{0,04(1,04)^{13}} \right] = 0,0143
$$

Como temos para )*PV(i)* valores cujos sinais são diferentes, a taxa *i* estará entre 3% e 4%. Desta forma:

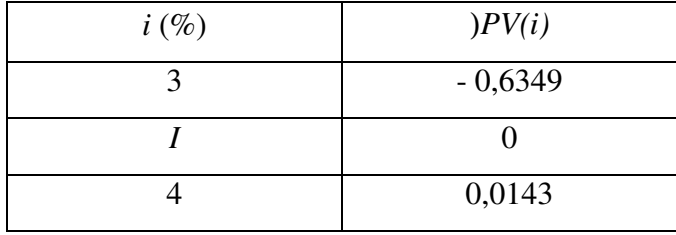

Colocando-se os valores encontrados no gráfico a seguir, tem-se:

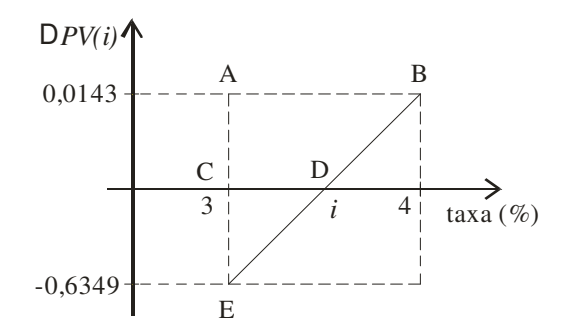

**Figura 3.6 – Esquema gráfico da interpolação linear (Problema 2)**

Fazendo a semelhança entre os triângulos encontra-se *i* . De fato,

 $0,0143 - (-0,6349)$  $(-0,6349)$  $4 - 3$ 3  $-( =\frac{-(-1)^{2}}{2(2+1)^{2}}$ − *i* −

$$
\frac{i-3}{1} = \frac{0,6349}{0,6492}
$$

$$
i = \frac{0,6349}{0,6492} + 3
$$

$$
i = 3,98
$$
Logo  $i = 3,98\%$ 

Como os dados utilizados referem-se a taxas mensais, a interpolação fornece a taxa de 3,98% ao mês.

A expressão geral para a taxa *i* que se resolverá por interpolação linear é a seguinte:

$$
\Delta PV(i) = \frac{PV}{PMT} - \left[ \frac{(1+i)^{13} - 1}{i(1+i)^{13}} \right]
$$
\n(8)

Como a taxa *i* de juros encontrada é de 3,98% ao mês, substituindo *i* em (8) tem-se:

$$
\Delta PV (0,0398) = \frac{399}{39,90} - \left[ \frac{(1,0398)^{-13} - 1}{0,0398(1,0)^{-398}} \right]
$$
  
\n
$$
\Delta PV (0,0398) = 10 - \frac{0,66091562}{0,06610444}
$$
  
\n
$$
\Delta (0,0398) = 0,00.
$$

O que torna válida a sentença e confirma a solução.

Generalizando o caso da compra a prazo para pagamento em *n* prestações iguais e consecutivas, sem entrada, tem-se:

$$
PV = PMT \left[ \frac{1}{(1+i)} + \frac{1}{(1+i)^2} + \frac{1}{(1+i)^3} + \dots + \frac{1}{(1+i)^n} \right]
$$

$$
\frac{PV}{PMT} = \left[ \frac{1}{(1+i)^1} + \frac{1}{(1+i)^2} + \frac{1}{(1+i)^3} + \dots + \frac{1}{(1+i)^n} \right]
$$

Novamente tem-se entre colchetes a soma dos termos de uma progressão geométrica cuja razão é  $(1 + i)$ 1  $+i$ . A substituição na fórmula da soma dos termos de uma progressão geométrica nos fornece:

$$
\frac{PV}{PMT} = \left[ \frac{\frac{(1+i)^{n} - 1}{(1+i)^{n+1}}}{\frac{1+i-1}{1+i}} \right]
$$

$$
\frac{PV}{PMT} = \left[ \frac{(1+i)^n - 1}{(1+i)^{n+1}} \cdot \frac{(1+i)}{i} \right]
$$
\n
$$
\frac{PV}{PMT} = \left[ \frac{(1+i)^n - 1}{i(1+i)^n} \right]
$$
\n(9)

onde n é o número de prestações iguais.

Uma vez que *i* apresenta-se de forma que é impossível explicitar o seu valor parte-se para a solução por um processo numérico, uma vez que não é possível determinar *i* para valores elevados.

### 3.2.1.2 Método de Newton

Seja a expressão 
$$
\frac{PV}{PMT} = \left[ \frac{(1+i)^n - 1}{i(1+i)^n} \right]
$$
. Como para o *problema* 2  $\frac{PV}{PMT} = 10$  e  $n = 13$ ,

segue que:

$$
10 = \left[ \frac{(1+i)^{13} - 1}{i(1+i)^{13}} \right], \text{ assim a função f(i) será:}
$$

$$
f(i) = \left[ \frac{(1+i)^{13} - 1}{i(1+i)^{13}} \right] - 10
$$

$$
f(i) = \frac{(1+i)^{13}}{i(1+i)^{13}} - \frac{1}{i(1+i)^{13}} - 10
$$

que escrita da seguinte forma facilita a derivação.

$$
f(i) = \frac{1}{i} - \frac{1}{i(1+i)^{13}} - 10
$$
\n(10)

Derivando a  $f(i)$  tem-se:

$$
f'(i) = \left[ \frac{(1) \cdot (i) - (1) \cdot (i)}{i^2} \right] - \left[ \frac{(1) \cdot i(1+i)^{13} - (1) \cdot (i(1+i)^{13})}{[i(1+i)^{13}]^2} \right]
$$
  

$$
f'(i) = \left[ -\frac{1}{i^2} \right] - \left[ -\frac{(i) \cdot (1+i)^{13} + i((1+i)^{13})}{[i(1+i)^{13}]^2} \right]
$$
  

$$
f'(i) = -\frac{1}{i^2} + \left[ \frac{(1+i)^{13} + 13i(1+i)^{12}}{i^2(1+i)^{26}} \right]
$$
  

$$
f'(i) = -\frac{1}{i^2} + \frac{(1+i)^{13} + 13i(1+i)^{12}}{i^2(1+i)^{12}(1+i)^{14}}
$$

$$
f'(i) = \frac{-(1+i)^{12}(1+i)^{14} + (1+i)^{13} + 13i(1+i)^{12}}{i^2(1+i)^{12}(1+i)^{14}}
$$

$$
f'(i) = \frac{(1+i)^{12} \left[-(1+i)^{14} + (1+i) + 13i\right]}{i^2(1+i)^{12}(1+i)^{14}}
$$

$$
f'(i) = \frac{-(1+i)^{14} + 1 + i + 13i}{i^2(1+i)^{14}}
$$

$$
f'(i) = \frac{-(1+i)^{14} + 14i + 1}{i^2(1+i)^{14}}
$$

Encontrada a derivada da função encontra-se *i* através do método de Newton. Lançando mão dos conceitos expostos em 3.1.1.2 determina-se o valor de *i.*  Seja ε = 0,001 e *i* = 1% = 0,01. Assim,

$$
i_1 = i_0 - \frac{f(i_0)}{f'(i_0)}
$$
  
\n
$$
i_1 = 0.01 - \frac{f(0.01)}{f'(0.01)}
$$
  
\n
$$
i_1 = 0.01 - \frac{2.13444}{-86.09090}
$$
  
\n
$$
i_1 = 0.03479
$$
  
\n
$$
i_1 - i_0 = 0.03479
$$
  
\n
$$
i_2 = i_1 - \frac{f(i_1)}{f'(i_1)}
$$
  
\n
$$
i_2 = 0.03479 - \frac{f(0.03479)}{f'(0.03479)}
$$
  
\n
$$
i_2 = 0.03479 - \frac{0.31754}{-65,14871}
$$
  
\n
$$
i_2 = 0.03966
$$
  
\n
$$
i_2 - i_1 = 0.03966 - 0.03479 = 0.00487 > \epsilon.
$$
 Então  
\n
$$
i_3 = 0.03966 - \frac{f(0.03966)}{f'(0.03966)}
$$
  
\n
$$
i_3 = 0.03966 - \frac{0.00775}{-62,41481}
$$
  
\n
$$
i_3 = 0.03978
$$

 $|i_3 - i_2| = 0.03978 - 0.03966 = 0.00012 < \varepsilon$ . Ok!

Assim, a taxa de juros encontrada é de 3,98% ao mês.

*Isso significa dizer que a proposta de R\$ 399,00 à vista equivale à proposta de 13 prestações mensais de R\$ 39,90, sem entrada, a uma taxa de 3,98% ao mês.* 

3.2.1.3 Métodos da calculadora financeira HP-12C

Em 3.1.1.3 introduziu-se o assunto e as opções que a calculadora financeira HP-12C oferece para a determinação da taxa são o *método direto ou solução particular* e o *método da taxa interna de retorno (TIR) ou solução geral*.

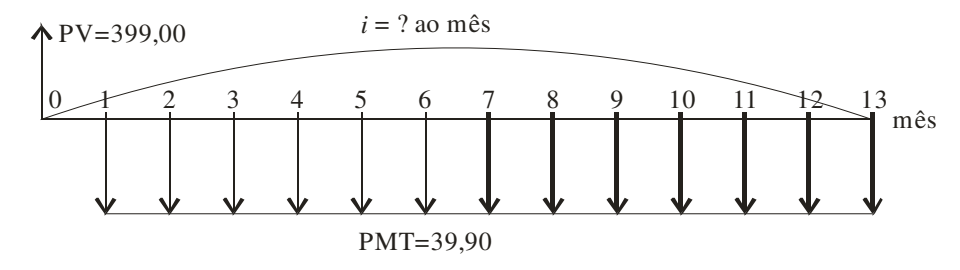

**Figura 3.7 – Fluxo de caixa do problema 2** 

#### • *Método direto ou solução particular*

O fluxo de caixa do problema 2 (compra sem entrada), novamente apresentado como na figura 3.7, permite dizer que trata-se de uma série financeira uniforme e postecipada, que possui solução direta pela calculadora financeira HP-12C, bastando para isso utilizar-se os registradores (funções) <*PV*>, <*PMT*>, <*n*> e <*i*>, identificando a série postecipada com os comandos <*g*> e <*END*>. Esta solução é aplicável somente para uma série financeira uniforme postecipada portanto, é uma solução particular deste tipo de série.

 Utilizando-se as funções financeiras básicas da HP-12C encontra-se a taxa com a utilização do registrador <*i*>, digitadas na seguinte seqüência:

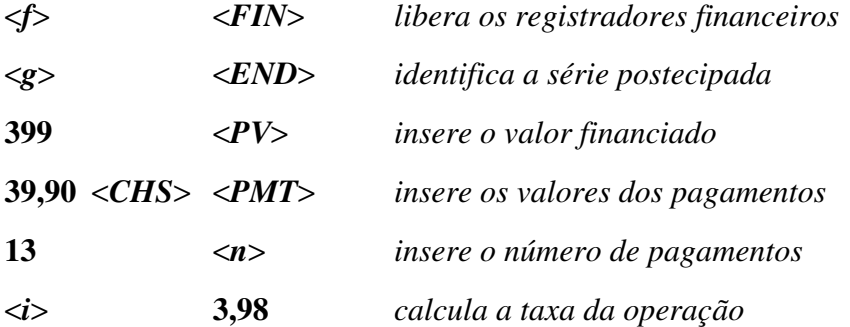

Como a unidade utilizada para o prazo foi mês, a solução encontrada é 3,98% ao mês.

#### • *Método da taxa interna de retorno (TIR) ou solução geral*

Esta solução utiliza outra função financeira básica da HP-12C, identificada por <*f*> <*IRR>*. Os dados são inseridos conforme o fluxo de caixa, a partir da data zero, e tendo-se o cuidado que apenas um valor por data pode ser inserido e que e necessário observar o sinal, se positivo ou negativo. Utilizando-se as funções básicas da HP-12C encontra-se a taxa com utilização da função <*f*> e <*IRR*>, que é a taxa interna de retorno (*TIR*)

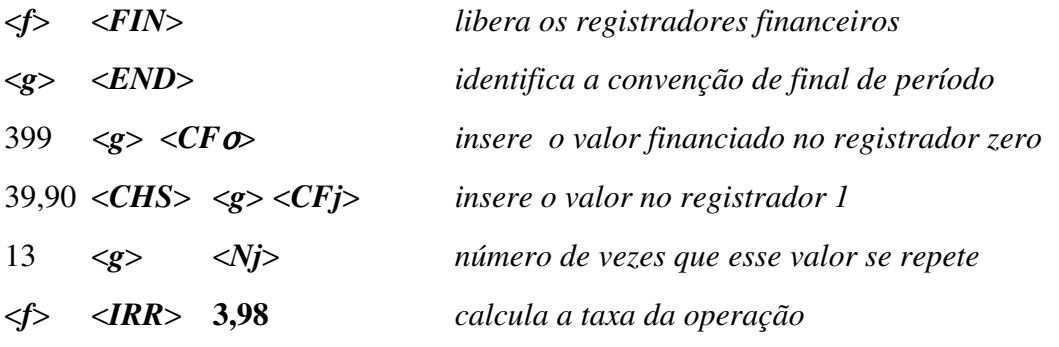

Como a unidade utilizada para o prazo foi mês, a solução encontrada é 3,98% ao mês.

#### 3.2.1.4 Método da planilha Excel

Com a utilização da função financeira <*TIR*> (taxa interna de retorno) e os dados dispostos na forma de coluna ou linha, determina-se a taxa de operação.

| ∆1 Microsoft Excel - Carla Bisognin.xis |                                                                  |             |                 |       |   |   |  |  |  |
|-----------------------------------------|------------------------------------------------------------------|-------------|-----------------|-------|---|---|--|--|--|
|                                         | 图 Arquivo<br>Exibir<br>Editar<br>Inserir<br>Formatar             | Ferramentas | Dados<br>Janela | Ajuda |   |   |  |  |  |
|                                         | D B B ④ ④ B Q ザ X 电 B • ♂   Ω • α •   & Σ • & ½ 7  A 100% • 12 . |             |                 |       |   |   |  |  |  |
| Arial                                   |                                                                  |             |                 |       |   |   |  |  |  |
| $f$ = TIR(B5:B18)<br><b>B19</b>         |                                                                  |             |                 |       |   |   |  |  |  |
|                                         | A                                                                | B           | C               | D     | E | F |  |  |  |
|                                         |                                                                  |             |                 |       |   |   |  |  |  |
| 1                                       | VALOR À VISTA                                                    | 399,00      |                 |       |   |   |  |  |  |
| $\overline{2}$                          | VALOR DA ENTRADA                                                 | 0.00        |                 |       |   |   |  |  |  |
| 3                                       | VALOR DAS PRESTAÇÕES                                             | 39,90       |                 |       |   |   |  |  |  |
| $\overline{4}$                          | NÚMERO DE PRESTAÇÕES                                             | 13.00       |                 |       |   |   |  |  |  |
| 5                                       | valor financiado (PV - entrada)                                  | 399.00      |                 |       |   |   |  |  |  |
| 6                                       | valor na data 1                                                  | $-39,90$    |                 |       |   |   |  |  |  |
| 7                                       | valor na data 2                                                  | $-39,90$    |                 |       |   |   |  |  |  |
| 8                                       | valor na data 3                                                  | $-39,90$    |                 |       |   |   |  |  |  |
| 9                                       | valor na data 4                                                  | $-39,90$    |                 |       |   |   |  |  |  |
| 10                                      | valor na data 5                                                  | $-39.90$    |                 |       |   |   |  |  |  |
| 11                                      | valor na data 6                                                  | $-39,90$    |                 |       |   |   |  |  |  |
| 12                                      | valor na data 7                                                  | $-39,90$    |                 |       |   |   |  |  |  |
| 13 <sup>°</sup>                         | valor na data 8                                                  | $-39,90$    |                 |       |   |   |  |  |  |
| 14                                      | valor na data 9                                                  | $-39,90$    |                 |       |   |   |  |  |  |
| 15                                      | valor na data 10                                                 | $-39,90$    |                 |       |   |   |  |  |  |
| 16                                      | valor na data 11                                                 | $-39,90$    |                 |       |   |   |  |  |  |
| 17                                      | valor na data 12                                                 | $-39,90$    |                 |       |   |   |  |  |  |
| 18                                      | valor na data 13                                                 | $-39,90$    |                 |       |   |   |  |  |  |
| 19                                      | <b>TAXA DA OPERAÇÃO</b>                                          | 3,98%       |                 |       |   |   |  |  |  |
| 20                                      |                                                                  |             |                 |       |   |   |  |  |  |

**Figura 3.8 – Planilha Excel para cálculo da TIR** 

Como a unidade utilizada para o prazo foi mês, a solução encontrada é 3,98% ao mês.

#### **3.3 Séries financeiras uniformes diferidas**

Estas formas de financiamento caracterizam-se por exigirem pagamentos iguais, periódicos e consecutivos, iniciando o primeiro após um período de carência ( $n_1$  > 1).

#### *Problema genérico*

Apresenta-se um problema genérico de uma série financeira uniforme diferida e, logo em seguida, um caso particular deste. Encaminha-se a solução para o caso particular utilizando-se os métodos já apresentados.

Seja o fluxo de caixa genérico para esse tipo de renda:

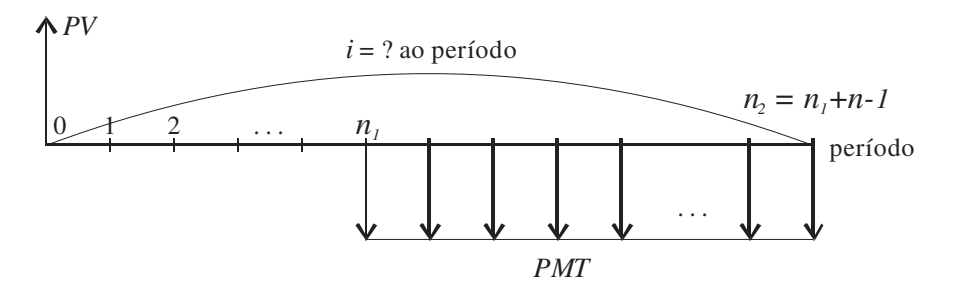

**Figura 3.9 – Fluxo de caixa do problema genérico** 

Onde:

*PV* é o valor á vista.

*PMT* é o valor das prestações periódicas.

*n*1 é o número de períodos transcorridos entre a venda e o recebimento da primeira prestação.

*n* é o número de prestações

*n*<sup>2</sup> é o período de vencimento da última prestação.

*i* é a taxa de juros procurada.

Utilizando-se o conceito de equivalência de capitais, onde o fluxo das entradas deve ser igual ao fluxo das saídas tem-se a seguinte expressão genérica para *PV*:

$$
PV = PMT \left[ \frac{(1+i)^{n} - 1}{i(1+i)^{n}} \right] \cdot \frac{1}{(1+i)^{n_{1}-1}}
$$

ou ainda,

$$
\frac{PV}{PMT} = \left[ \frac{\left(1+i\right)^n - 1}{i\left(1+i\right)^{n-n_1-1}} \right] \tag{10}
$$

$$
\Delta PV(i) = \left[\frac{PV}{PMT}\right] - \left[\frac{(1+i)^n - 1}{i(1+i)^{n-n_1-1}}\right]
$$
\n(11)

que serão utilizadas para determinação da taxa

#### *Problema 3*

Na compra de um terreno que custa à vista R\$ 40.000,00, o proprietário oferece a seguinte modalidade de pagamento a prazo: em 24 vezes de R\$ 3.783,00, sendo o primeiro pagamento 90 dias após a compra e os demais nos meses subseqüentes. Procura-se a taxa de juros *i* .

Construindo-se o fluxo de caixa referente ao problema tem-se:

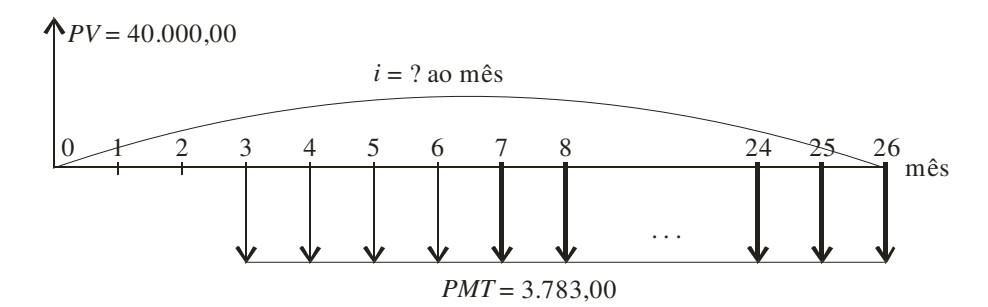

**Figura 3.10 – Fluxo de caixa do problema genérico** 

Onde, *PV* = 40.000,00 *PMT* = 3.783,00  $n = 24$  $n_1 = 3$ 

3.3.1 Métodos de resolução da equação (10)

Alguns métodos são indicados para a resolução desta equação e encaminhadas as suas soluções.

A seguir, apresenta-se alguns métodos de solução deste problema, sendo alguns de maior e outros de menor complexidade e/ou praticidade, todos porém levando ao resultado com níveis aceitáveis de precisão. O método da interpolação linear é de cálculos relativamente simples, mas que pode exigir um grande número de interpolações até chegar a um nível aceitável de precisão. O método de Newton apresenta a mesma característica, podendo apresentar uma função cuja derivação pode ser complicada. Já os métodos "eletrônicos", isto é, aqueles implementados através de calculadoras financeiras ou planilhas eletrônicas, são de relativa simplicidade. Uma limitação apresenta o método direto ou solução particular da calculadora HP-12C, tendo em vista que o mesmo pode ser aplicado somente no caso de séries financeiras uniformes e antecipadas. O método da taxa interna de retorno (TIR) não apresenta essa limitação e constitui-se uma das mais eficazes ferramentas para determinação da taxa.

#### 3.2.1.1 Método da interpolação linear

Inicialmente escreve-se a equação:

$$
\Delta PV(i\%) = 10,57 - \left[ \frac{(1+i)^{24} - 1}{i(1+i)^{26}} \right]
$$
 (12)

Utilizando-se a teoria apresentada em 3.1.1.1, determina-se:

$$
i = 6\% \Rightarrow \frac{P}{\Theta}\left[\frac{(1,06)^{24} - 1}{0,06(1,06)^{26}}\right] = -0,6022
$$
\n
$$
i = 7\% \Rightarrow \frac{P}{\Theta}\left[\frac{(1,07)^{24} - 1}{0,07(1,07)^{26}}\right] = 0,5518
$$

Como temos valores cujos sinais diferem, a taxa *i* estará entre 6% e 7% . Desta forma

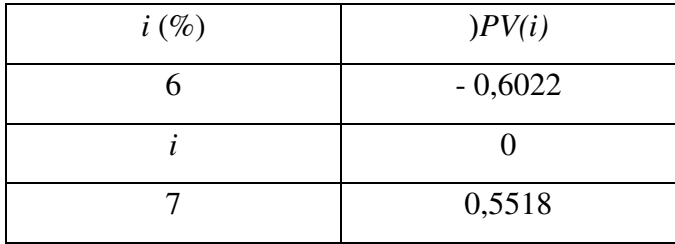

Colocando-se os valores aproximados no gráfico abaixo, tem-se:

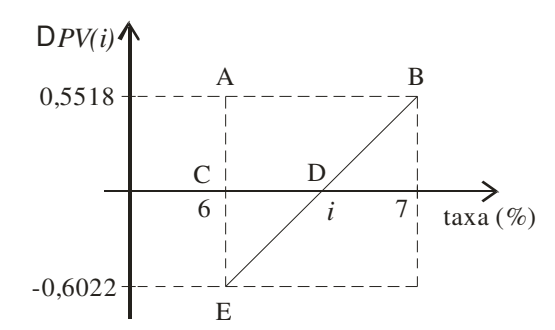

**Figura 3.11 – Esquema gráfico da interpolação linear (Problema 3)** 

Analisando o gráfico, observa-se dois triângulos. Fazendo-se a semelhança entre eles encontrar-se *i*. De fato,

$$
\frac{i-6}{7-6} = \frac{0-(-0.6022)}{0.5518 - (-0.6022)}
$$
  

$$
i-6 = \frac{0.6022}{1.154}
$$
  

$$
i = 6.5
$$
  
Logo  $i = 6.50\%$ 

Como os dados utilizados referem-se a taxas mensais, a interpolação fornece a taxa de 6,50% ao mês.

A expressão geral para a taxa *i* que foi resolvida por interpolação linear é a seguinte:

$$
\Delta PV(i\%) = \left[\frac{PV}{PMT}\right] - \left[\frac{(1+i)^n - 1}{i(1+i)^{n+n_1-1}}\right]
$$
\n(13)

Como a taxa de juros encontrada é de 6,5% ao mês substituindo *i* em (13) tem-se:

$$
APV(6,5\%) = \left[\frac{40000}{3783}\right] - \left[\frac{(1+0,065)^{24} - 1}{(0,065)(1,065)^{24+3-1}}\right]
$$

$$
APV(6,5\%) = 10,5736 - \left[\frac{(1,065)^{24} - 1}{(0,065)(1,065)^{26}}\right]
$$

∆*PV* (*i%*) =10,5736 −10,5718

 $\Delta PV(6,5\%) = 0,00$ 

O que torna válida a sentença e confirma a solução

3.2.1.2 Método de Newton

Seja a expressão  $\frac{1}{P M T} = \frac{(1+t)^{-1}}{(1+t)^{n-n-1}}$ 」 1  $\mathbf{r}$ L Γ +  $=\frac{(1+i)^n-1}{(1+i)^{n-n-1}}$ n  $(1+i)^{n-n_1}$  $(1+i)^n - 1$  $i(1+i)$ *i PMT*  $\frac{PV}{Q} = \left| \frac{(1+i)^n - 1}{(1+i)^{n-1}} \right|$ . Como, para o *problema 3*,  $PV = 4.000,00;$ 

*PMT* = 3.783,00;  $n = 24$ ;  $n_1 = 3$ 

$$
\frac{40000}{3783} = \frac{(1+i)^{24} - 1}{i(1+i)^{24+3-1}}
$$

podendo-se escrever que

$$
f(i) = \frac{(1+i)^{24} - 1}{i(1+i)^{26}} - 10,57
$$

$$
f(i) = \frac{(1+i)^{24} - 1}{i(1+i)^{26}} - 10,57
$$

Derivando a  $f(i)$  vem que:

$$
f'(i) = \frac{[(1+i)^{24} - 1] \cdot i(1+i)^{26} - [(1+i)^{24} - 1] \cdot [i(1+i)^{26}]^{i}}{[i(1+i)^{26}]^{2}}
$$
  
\n
$$
f'(i) = \frac{24(1+i)^{23} \cdot i(1+i)^{26} - [(1+i)^{24} - 1) \cdot (i)^{i}(1+i)^{26} + i((1+i)^{26})^{i}}{[i(1+i)^{26}]^{2}}
$$
  
\n
$$
f'(i) = \frac{24i(1+i)^{49} - [(1+i)^{24} - 1) \cdot (1+i)^{26} + 26i(1+i)^{25}]}{[i(1+i)^{26}]^{2}}
$$
  
\n
$$
f'(i) = \frac{24i(1+i)^{49} - [(1+i)^{50} + 26i(1+i)^{49} - (1+i)^{26} - 26i(1+i)^{25}]}{[i(1+i)^{26}]^{2}}
$$
  
\n
$$
f'(i) = \frac{24i(1+i)^{49} - (1+i)^{50} - 26i(1+i)^{49} + (1+i)^{26} + 26i(1+i)^{25}}{[i(1+i)^{26}]^{2}}
$$
  
\n
$$
f'(i) = \frac{-(1+i)^{50} - 2i(1+i)^{49} + (1+i)^{26} + 26i(1+i)^{25}}{i^{2}(1+i)^{22}}
$$
  
\n
$$
f'(i) = \frac{(1+i)^{25}[-(1+i)^{25} - 2i(1+i)^{24} + (1+i) + 26i]}{i^{2}(1+i)^{25}(1+i)^{27}}
$$
  
\n
$$
f'(i) = \frac{-(1+i)^{25} - 2i(1+i)^{24} + 27i + 1}{i^{2}(1+i)^{27}}
$$

com  $i = 1\% = 0.01$  e  $\varepsilon = 0.001$ . Assim,

$$
i_1 = i_0 - \frac{f(i_0)}{f'(i_0)}
$$
  

$$
i_1 = 0.01 - \frac{10.25857}{-290.92307}
$$

$$
i1 = 0,04526
$$
\n
$$
|i1 - i0 | = 0,04526 - 0.01 | = 0,03526 > ε. Então
$$
\n
$$
i2 = i1 - \frac{f(i1)}{f'(i1)}\n
$$
\n
$$
i2 = 0,04526 - \frac{2,66381}{-157,87091}
$$
\n
$$
i2 = 0,06213
$$
\n
$$
|i2 - i1 | = 0,06213 - 0,04526 | = 0,01687 > ε. Então
$$
\n
$$
i3 = i2 - \frac{f(i2)}{f'(i2)}\n
$$
\n
$$
i3 = 0,06213 - \frac{0,33960}{-120,26412}\n
$$
\n
$$
i3 = 0,06495
$$
\n
$$
|i3 - i2 | = 0,06495 - 0,06213 | = 0,00282 > ε. Então
$$
\n
$$
i4 = i3 - \frac{f(i3)}{f'(i3)}\n
$$
\n
$$
i4 = 0,06495 - \frac{0,00757}{-115,40225}\n
$$
\n
$$
i4 = 0,06501
$$
\n
$$
|i4 - i3 | = 0,06501 - 0,06495 | = 0,00006 < ε. Ok!
$$

*Isso significa dizer que a proposta de R\$ 40.000,00 à vista equivale à proposta de 24 prestações mensais de R\$ 3.78300, sem entrada,e com o primeiro pagamento em 90 dias a uma taxa de 6,50% ao mês.* 

3.3.1.3 Métodos da calculadora financeira HP-12C

Logo a taxa de juros encontrada é 6,5% am.

Em 3.1.1.3 introduziu-se o assunto e as opções que a calculadora financeira HP-12C oferece para a determinação da taxa são o *método direto ou solução particular* e o *método da taxa interna de retorno (TIR) ou solução geral*.

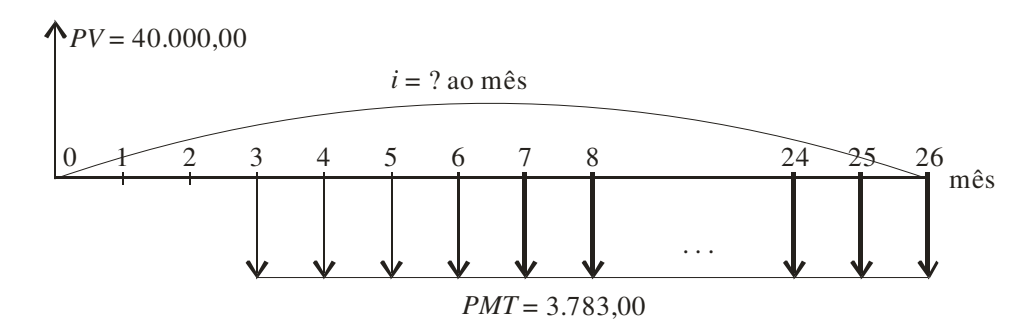

**Figura 3.12 – Fluxo de caixa do problema 3** 

#### • *Método direto ou solução particular*

O fluxo de caixa do problema 3 (compra sem entrada e com carência), novamente apresentado como figura 3.12, permite dizer que trata-se de uma série financeira uniforme diferida. Este modelo de renda não possui solução direta pela calculadora financeira HP-12C.

#### • *Método da taxa interna de retorno (TIR) ou solução geral*

Esta solução utiliza outra função financeira básica da HP-12C, identificada por <*f*> <*IRR>*. Os dados são inseridos, conforme o fluxo de caixa, a partir da data zero e tendo-se o cuidado de observar que pode ser inserido apenas um valor por data e o sinal, se este é positivo ou negativo. Utilizando-se as funções básicas da HP-12C encontra-se a taxa com utilização da função <*f*> e <*IRR*>, que é a taxa interna de retorno (*TIR*)

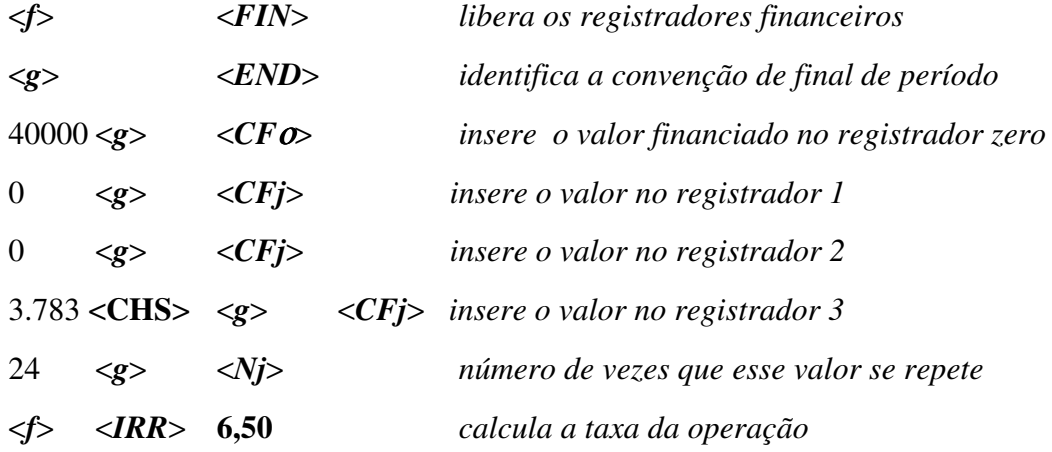

Como a unidade utilizada para o prazo foi mês, a solução encontrada é 6,50% ao mês.

### 3.2.1.4 Método da planilha Excel

Com a utilização da função financeira <*TIR*> (taxa interna de retorno) e os dados dispostos na forma de coluna ou linha, determina-se a taxa de operação.

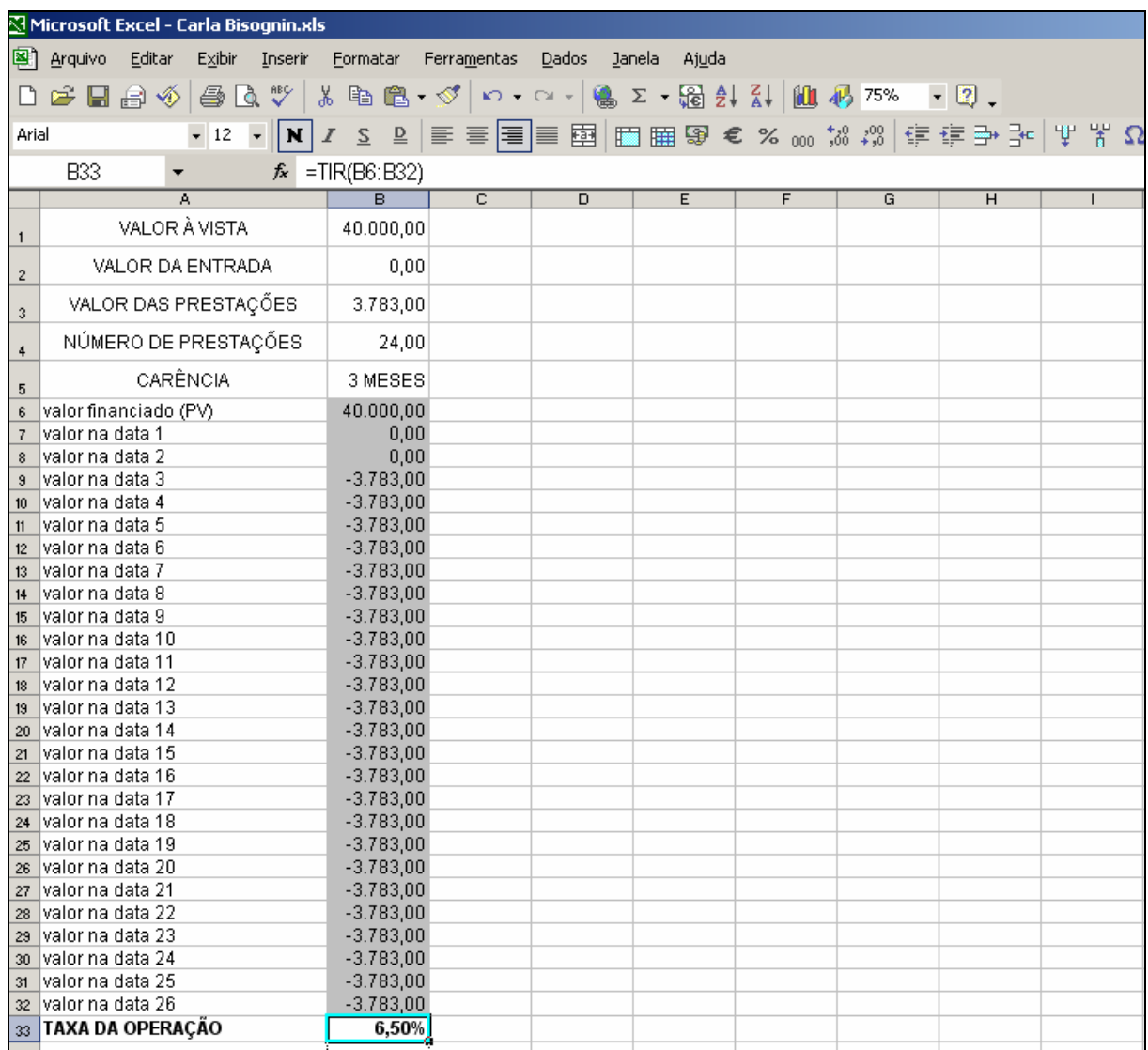

### **Figura 3.13 – Planilha Excel para cálculo da TIR**

Como a unidade utilizada para o prazo foi mês, a solução encontrada é 6,50% ao mês.

## **4 CONCLUSÃO**

Esta pesquisa teve por finalidade abordar o estudo de matemática financeira utilizando a teoria de progressões geométricas nas duas formas de compras á prazo (com entrada e sem entrada) e no caso genérico, para qualquer forma de pagamento.

Utilizou-se no estudo vários métodos existentes trabalhados nas disciplinas de Matemática Financeira e Análise Numérica para se determinar a taxa envolvida na operação financeira. Todos tornaram-se de relativa facilidade quando apresentados concomitantemente com os conteúdos matemáticos do ensino médio e superior.

Não somente para comprovar a validade dos resultados, mas também como formas de resolução rápida apresentou-se as soluções através das calculadoras financeira HP 12C e a Planilha Excel.

Verificou-se também que, utilizando o *método de Newton,* a convergência é rápida, e já nos primeiros termos chega-se a um resultado aproximado satisfatório e com precisão aceitável.

A apresentação de um caso genérico encaminha a solução para um número ainda maior de problemas semelhantes muito presentes nessas operações.

Por fim, escolheu-se este assunto pela possibilidade que oferece de trabalharem-se, tanto no ensino médio quanto no ensino superior, conteúdos que levem os a formar um raciocínio sobre operações muito comuns na vida de todos, tornando-os críticos e capazes de questionar os custos de tais financeiros e de decidir sobre qual a operação financeira apresenta menor custo.

# **5 REFERÊNCIAS BIBLIOGRÁFICAS**

BRANCO, Anísio Costa Castelo. **Matemática financeira aplicada**: método algébrico, HP-12C, Microsoft Excel. São Paulo: Pioneira, 2002.

PARENTE, Eduardo; CARIBÉ, Roberto. **Matemática comercial & financeira**. São Paulo: FTD, 1996.

SOUZA, Maria helena de Soares; SPINELLE, Walter. **Matemática: 2<sup>o</sup> Grau**. São Paulo: Scipione, 1996.

BONGIOVANNI, Vicenzo; LEITE, Olímpio Rudinin Vissoto; LAUREANO, José Luiz Tavares. **Matemática e vida: 2<sup>o</sup> Grau**. São Paulo: Ática, 1993.

SAMANEZ, Carlos Patrício. **Matemática financeira: aplicações à análise de investimentos**. São Paulo: Prentici hall, 2001.

CESAR, Benjamin. **Matemática financeira: teoria e questões**. Rio de Janeiro: Elsevier, 2005.

MORGADO, Augusto César; WAGNER, Eduardo; CZANI, Sheila. **Progressões e matemática financeira**. Rio de Janeiro: Sbm, 2001.

DANTE, Luiz Roberto. **Matemática: contexto e aplicações**. São Paulo: Ática, 1997.